# **VISUALISASI DATA BEBAN KERJA DOSEN STUDI KASUS : PROGRAM STUDI SISTEM INFORMASI UKDW**

Skripsi

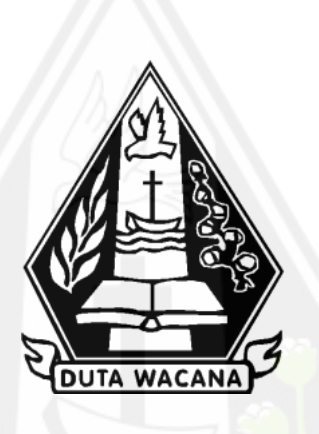

oleh **YOS RAFEL KRISTANTO 72170092**

PROGRAM STUDI SISTEM INFORMASI FAKULTAS TEKNOLOGI INFORMASI UNIVERSITAS KRISTEN DUTA WACANA TAHUN 2022

# **VISUALISASI DATA BEBAN KERJA DOSEN STUDI KASUS : PROGRAM STUDI SISTEM INFORMASI UKDW**

Skripsi

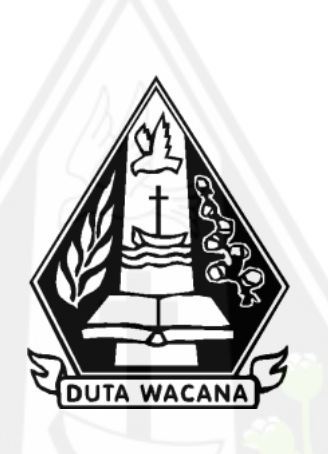

Diajukan kepada Program Studi Sistem Informasi Fakultas Teknologi Informasi Universitas Kristen Duta Wacana Sebagai Salah Satu Syarat dalam Memperoleh Gelar Sarjana Komputer

Disusun oleh

**YOS RAFEL KRISTANTO 72170092**

PROGRAM STUDI SISTEM INFORMASI FAKULTAS TEKNOLOGI INFORMASI UNIVERSITAS KRISTEN DUTA WACANA TAHUN 2022

#### PERNYATAAN KEASLIAN SKRIPSI

Saya menyatakan dengan sesungguhnya bahwa skripsi dengan judul:

#### Visualisasi Data Beban Kerja Dosen Studi Kasus: Program Studi Sistem Informasi UKDW

yang saya kerjakan untuk melengkapi sebagian persyaratan menjadi Sarjana Komputer pada pendidikan Sarjana Program Studi Sistem Informasi Fakultas Teknologi Informasi Universitas Kristen Duta Wacana, bukan merupakan tiruan atau duplikasi dari skripsi kesarjanaan di lingkungan Universitas Kristen Duta Wacana maupun di Perguruan Tinggi atau instansi manapun, kecuali bagian yang sumber informasinya dicantumkan sebagaimana mestinya.

Jika dikemudian hari didapati bahwa hasil skripsi ini adalah hasil plagiasi atau tiruan dari skripsi lain, saya bersedia dikenai sanksi yakni pencabutan gelar kesarjanaan saya.

**JUTA WACAN** 

Yogyakarta, 3 Januari 2022

YOS RAFEL KRISTANTO 72170092

İ

**DDBB0AJX594535218** 

# **HALAMAN PERSETUJUAN**

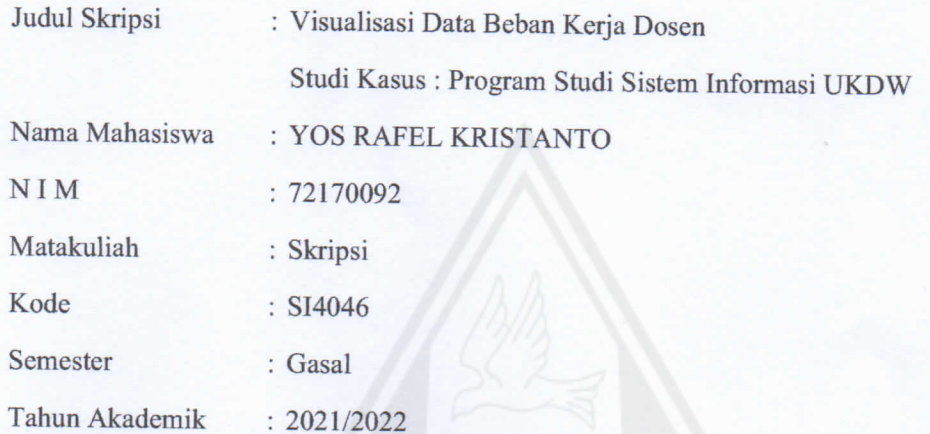

Telah diperiksa dan disetujui di Yogyakarta, Pada tanggal 3 Januari 2022

Dosen Pembimbing I

YETLI OSLAN, S.Kom., M.T.

Dosen Pembimbing II

Drs. JONG JEK SIANG, M.Sc.

 $\,$  ii

## HALAMAN PERNYATAAN PERSETUJUAN PUBLIKASI **SKRIPSI UNTUK KEPENTINGAN AKADEMIS**

Sebagai sivitas akademika Universitas Kristen Duta Wacana, saya yang bertanda tangan di bawah ini:

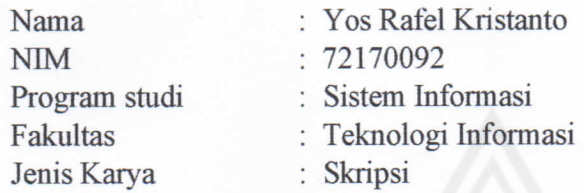

demi pengembangan ilmu pengetahuan, menyetujui untuk memberikan kepada Universitas Kristen Duta Wacana Hak Bebas Royalti Noneksklusif (None-exclusive Royalty Free Right) atas karya ilmiah saya yang berjudul:

## "VISUALISASI DATA BEBAN KERJA DOSEN STUDI KASUS : PROGRAM **STUDI SISTEM INFORMASI UKDW"**

beserta perangkat yang ada (jika diperlukan). Dengan Hak Bebas Royalti/Noneksklusif ini Universitas Kristen Duta Wacana berhak menyimpan, mengalih media/formatkan, mengelola dalam bentuk pangkalan data (database), merawat dan mempublikasikan tugas akhir saya selama tetap mencantumkan nama kami sebagai penulis/pencipta dan sebagai pemilik Hak Cipta.

Demikian pernyataan ini saya buat dengan sebenarnya.

Dibuat di : Yogyakarta : 3 Januari 2022 Pada Tanggal

Yang menyatakan

(Yos Rafel Kristanto) NIM. 72170092

#### **HALAMAN PENGESAHAN**

## VISUALISASI DATA BEBAN KERJA DOSEN STUDI KASUS : PROGRAM STUDI SISTEM INFORMASI UKDW

Oleh: YOS RAFEL KRISTANTO / 72170092

Dipertahankan di depan Dewan Penguji Skripsi Program Studi Sistem Informasi Fakultas Teknologi Informasi Universitas Kristen Duta Wacana - Yogyakarta Dan dinyatakan diterima untuk memenuhi salah satu syarat memperoleh gelar Sarjana Komputer

pada tanggal 20 Desember 2021

> Yogyakarta, 3 Januari 2022 Mengesahkan,

Dewan Penguji:

- 1. YETLI OSLAN, S.Kom., M.T.
- 2. Drs. JONG JEK SIANG, M.Sc.
- 3. LUSSY ERNAWATI, S.Kom, M.Acc

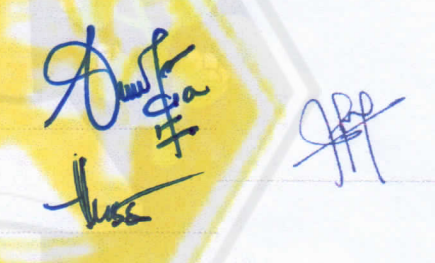

ekan (REST NOTHER S.Kom., MSIS., Ph.D)

Ketua Program Studi

(Drs. JONG ANG, M.Sc.)

iii.

#### **Abstrak**

<span id="page-6-0"></span>Peran dosen dalam mengembangkan mutu institusi memiliki tugas untuk mengajar dan melakukan tugas diluar mengajar. Dengan tugas tersebut dosen memiliki peran untuk meningkatkan mutu mulai dari tingkat program studi sampai ke universitas. Belum adanya sistem khusus untuk melihat beban kerja dosen di program studi Sistem Informasi Universitas Kristen Duta Wacana (UKDW) membuat para pemangku kepentingan kesusahan dalam melakukan *monitoring* beban kerja setiap dosen. Informasi yang didapat masih harus diminta dari staff secara langsung. Sehingga dapat memperlambat alur informasi yang didapat.

Dalam skripsi ini dibuat sistem untuk melakukan penyimpanan data beban kerja dosen (BKD) yang informasinya dapat dilihat oleh seluruh pihak terkait yang nantinya dapat menjadi solusi. Sistem berbasis *web* dengan menggunakan Bahasa pemrograman PHP *framework* LARAVEL. Sistem yang dibangun dapat digunakan pemangku kepentingan sebagai sistem administrasi untuk mendaftarkan kegiatan pengajaran mapun non-mengajar.

Sistem yang dibangun sudah dilakukan *blackbox testing* dan uji ketepatan data dengan tingkat keberhasilan 100% karena *test case yang* dijalankan sudah sesuai dengan hasil yang diharapkan yaitu valid. Sistem berhasil menampilkan informasi dari beban kerja dosen dan laporan beban kerja dosen selama semester berjalan dalam bentuk dashboard. Namun sistem masih bisa dikembangkan lagi dengan memperbesar cangkupan yang digunakan untuk seluruh program studi yang ada di Universitas Kristen Duta Wacana agar dapat menjadi sistem yang lebih baik dan lebih membantu Universitas Kristen Duta Wacana dalam administrasi beban kerja dosen.

Kata Kunci : *BKD*, Beban Kerja Dosen, Dashboard

# Daftar Isi

<span id="page-7-0"></span>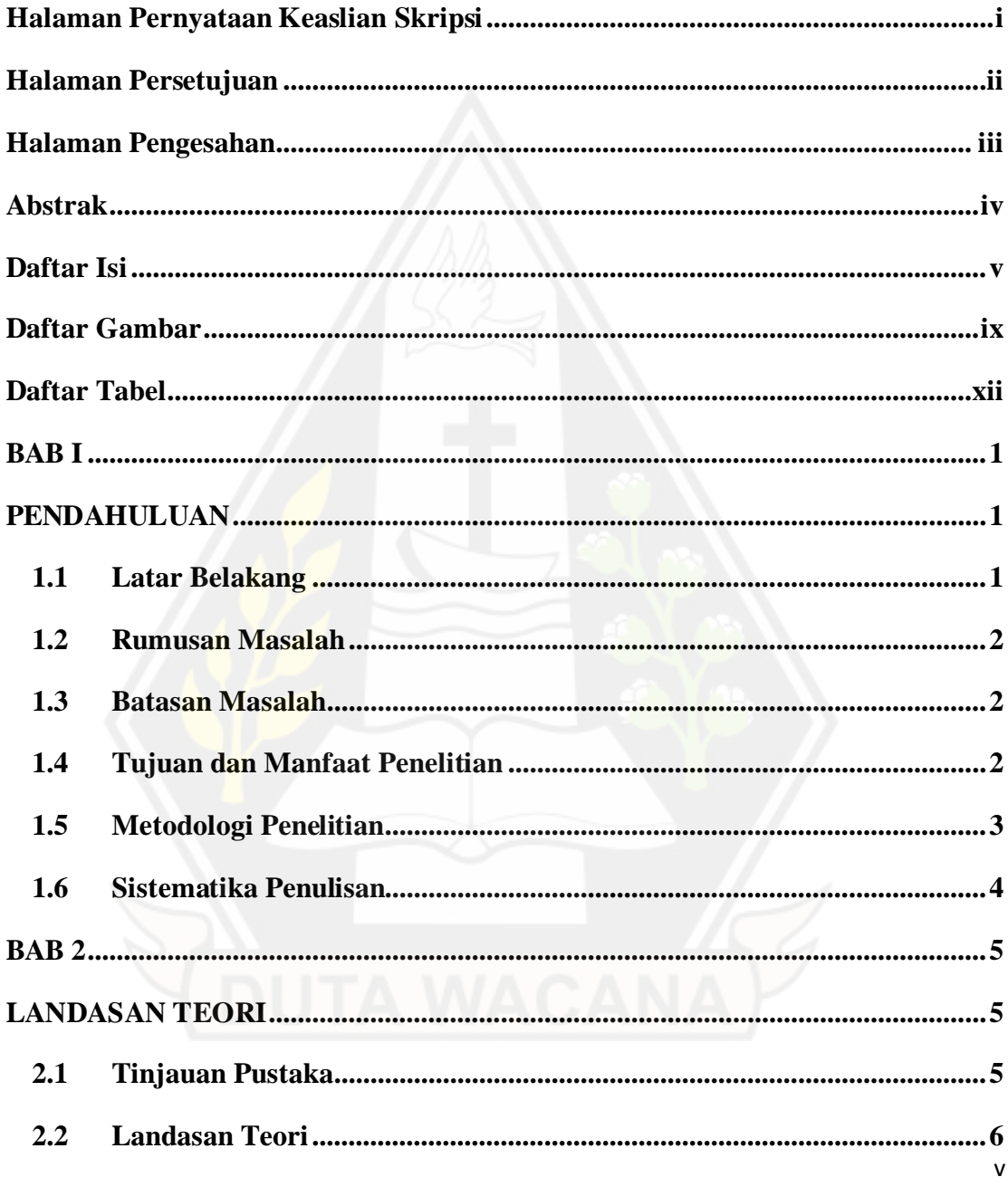

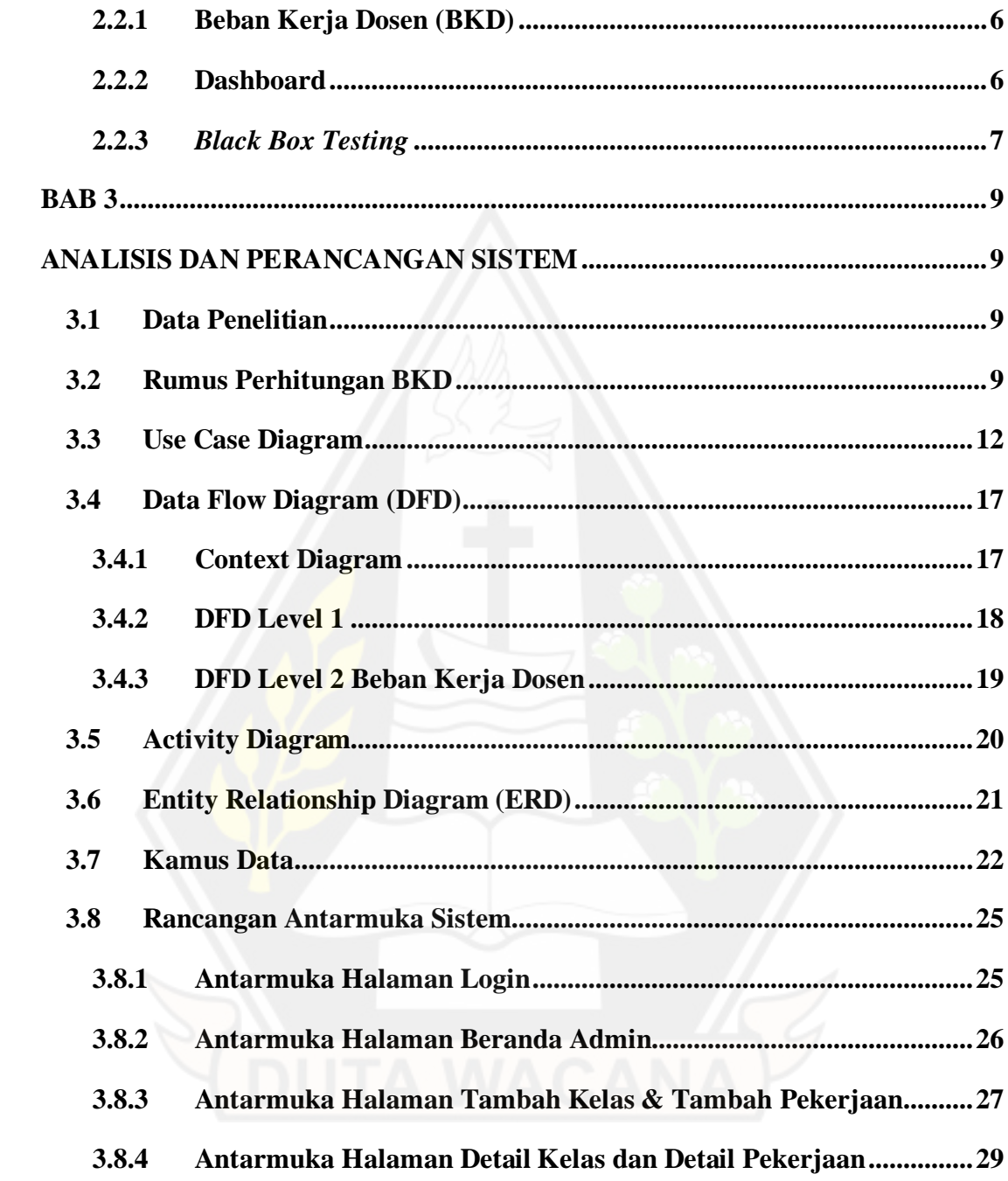

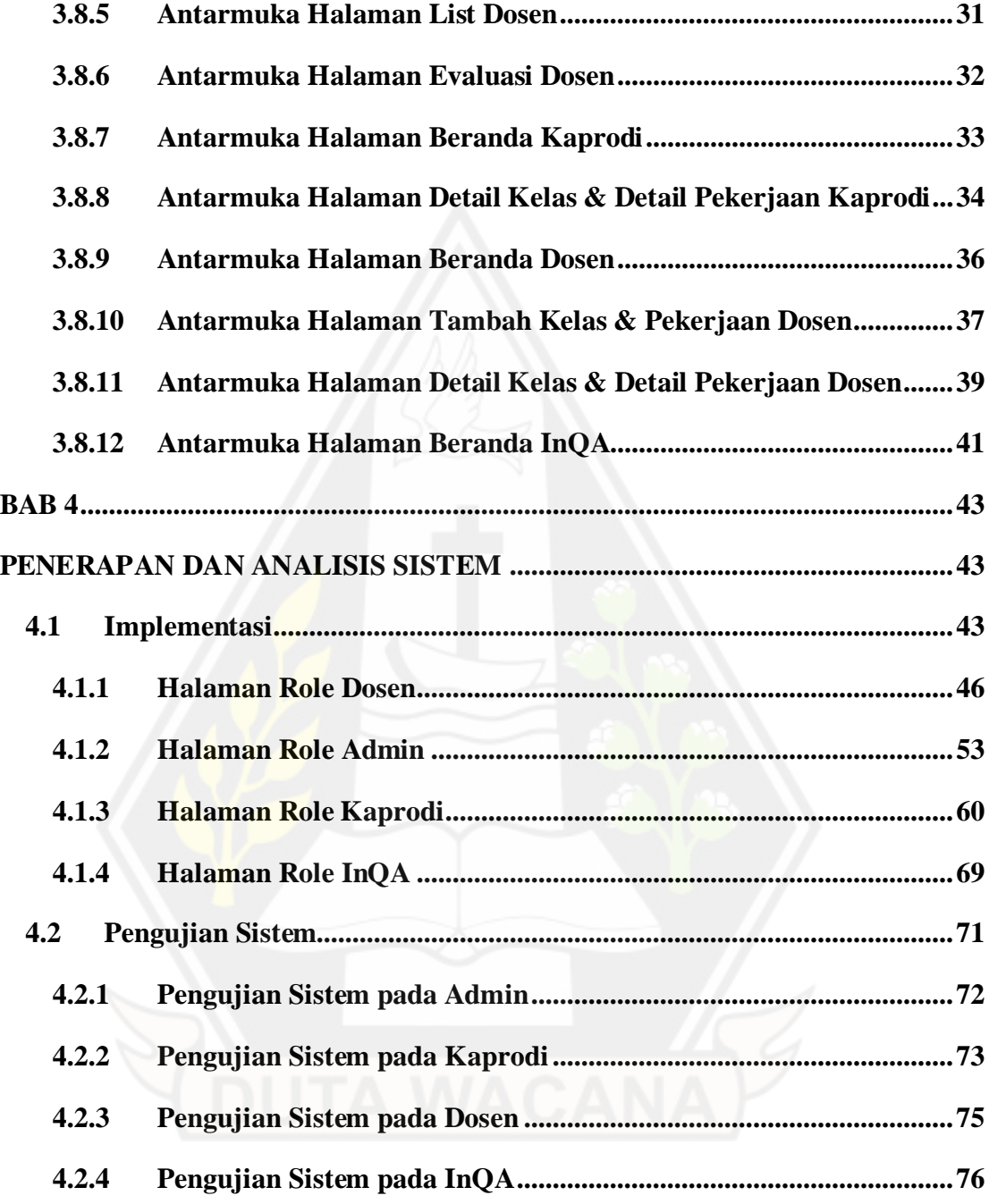

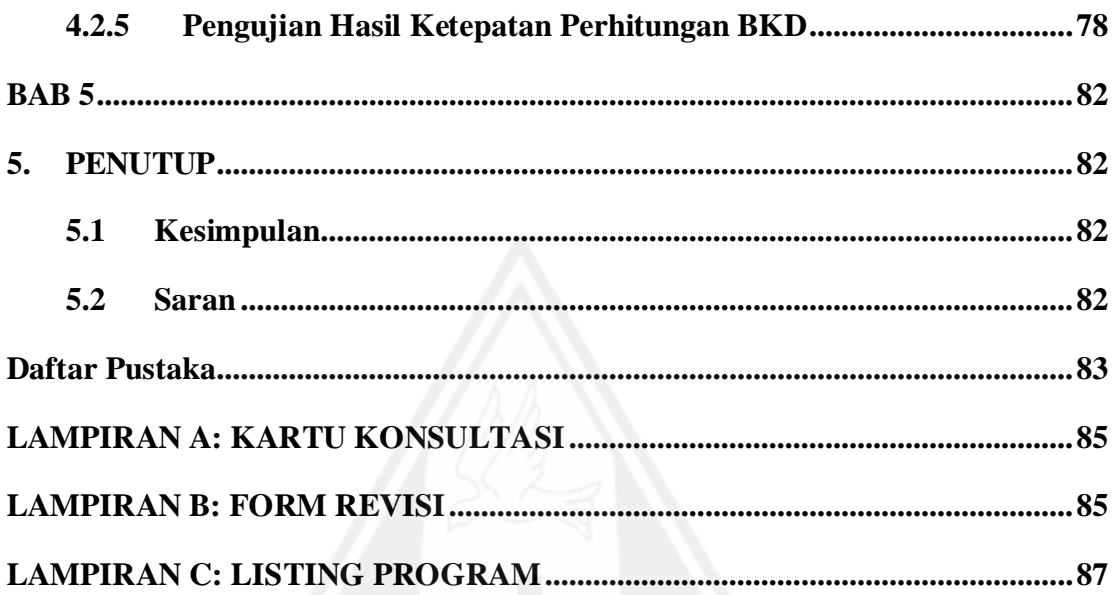

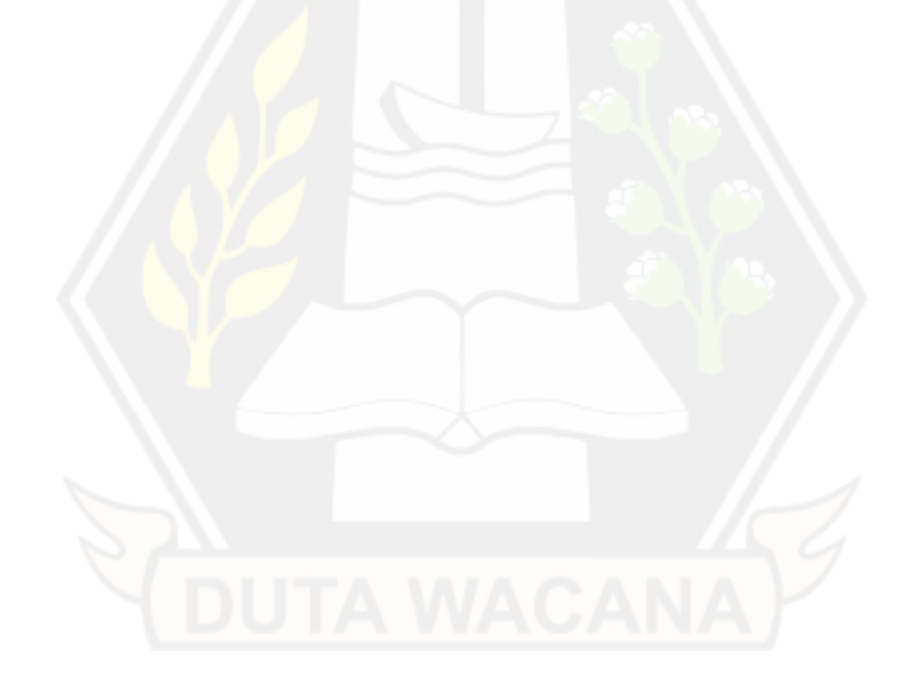

# **Daftar Gambar**

<span id="page-11-0"></span>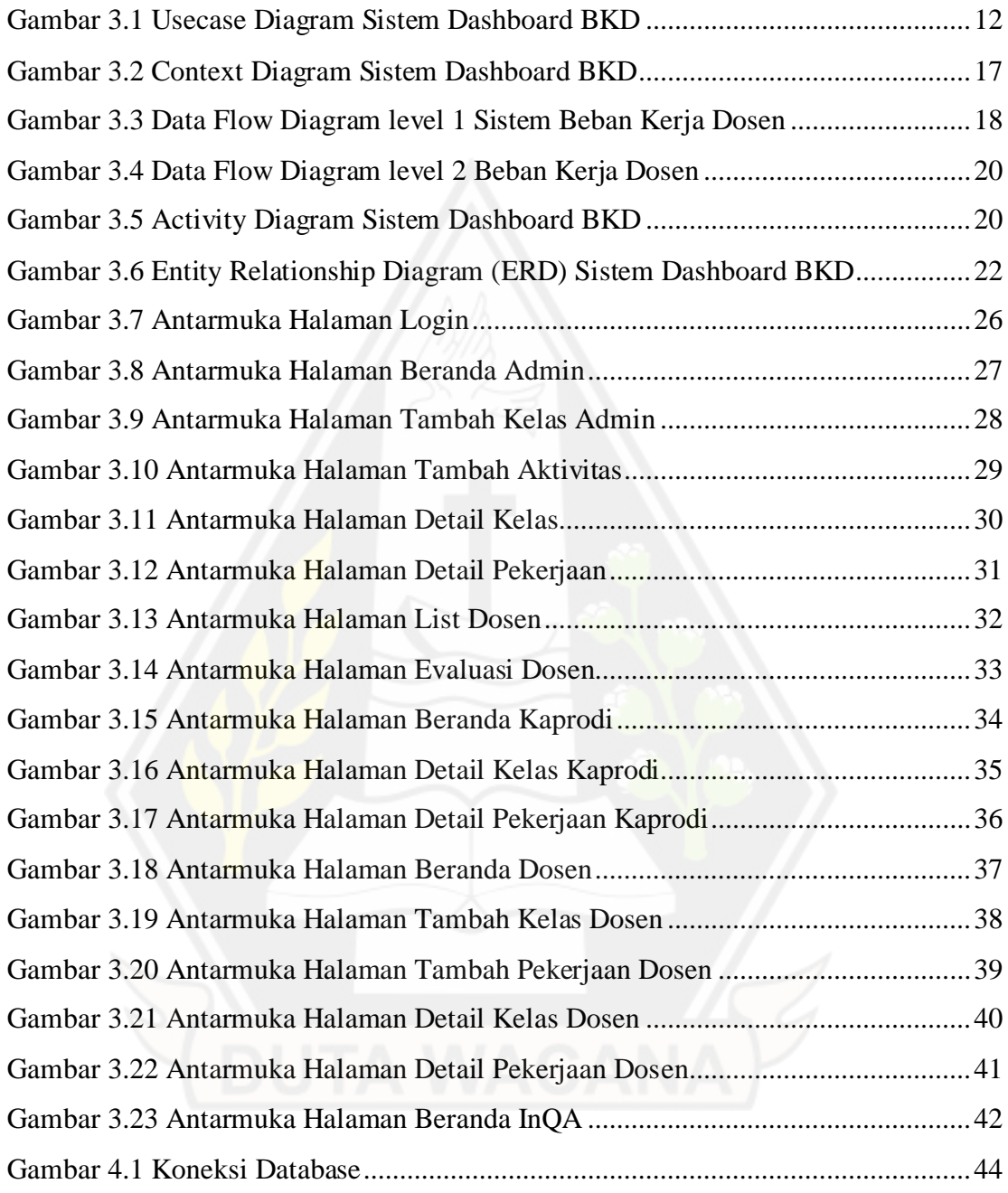

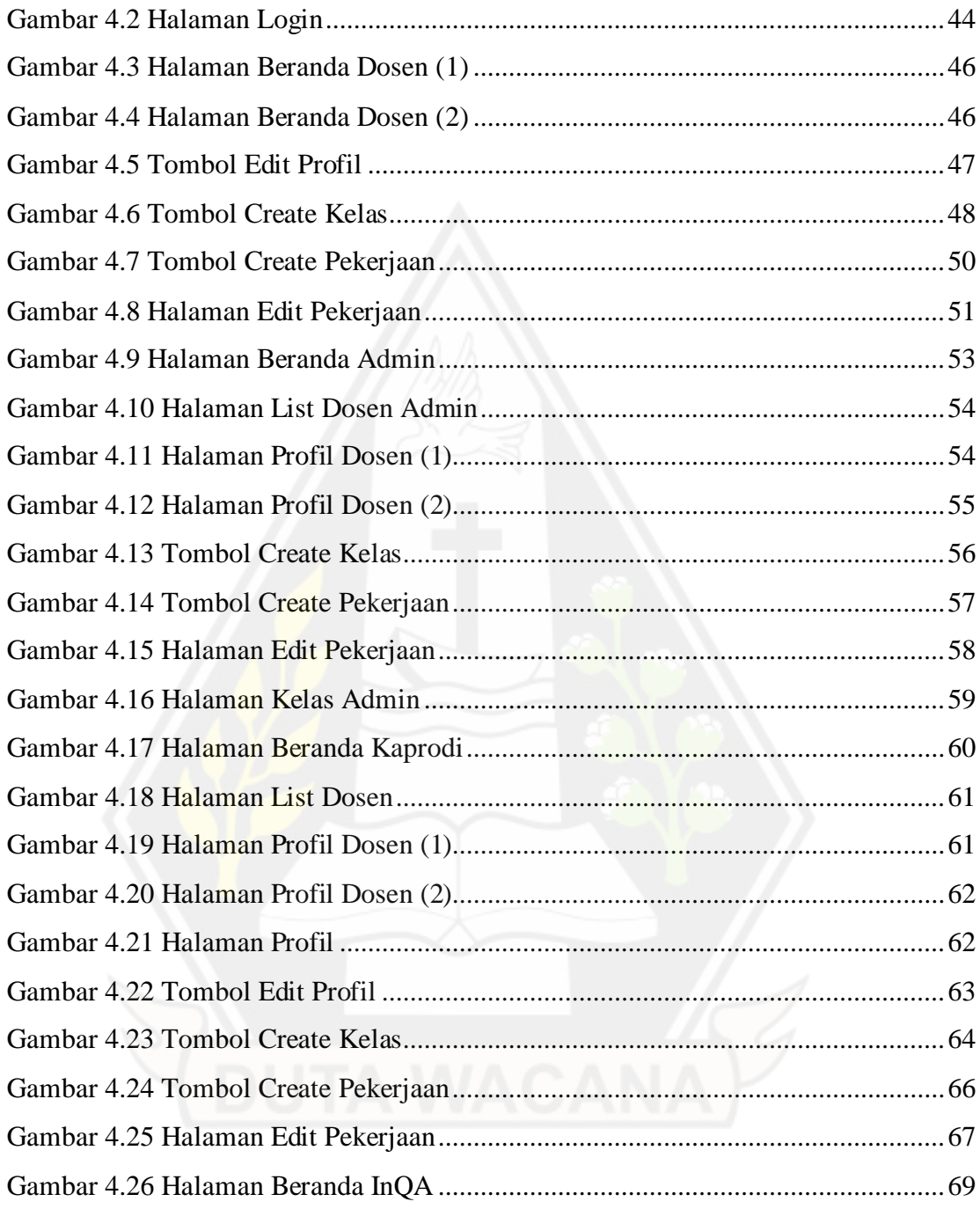

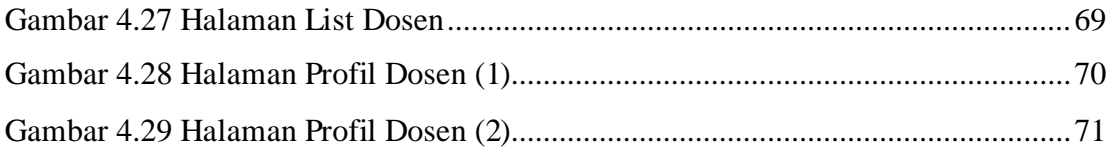

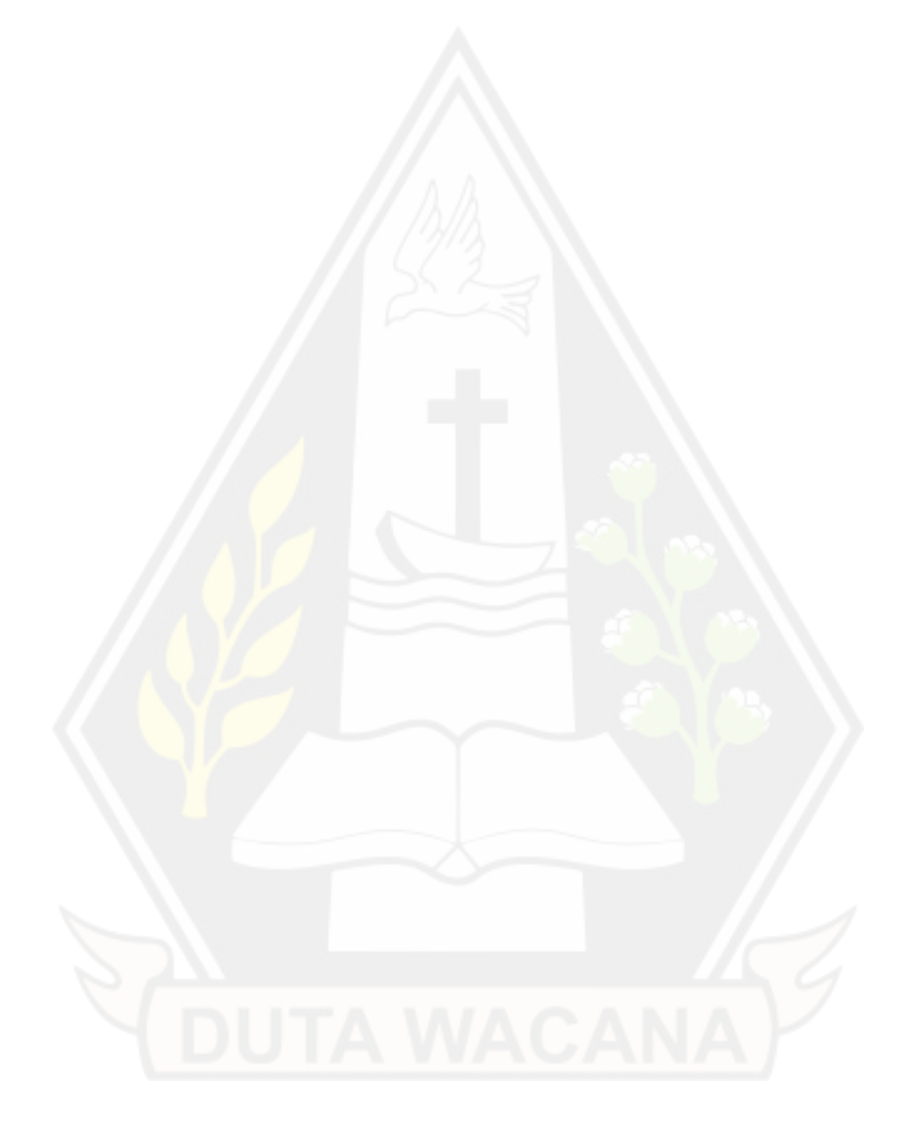

# **Daftar Tabel**

<span id="page-14-0"></span>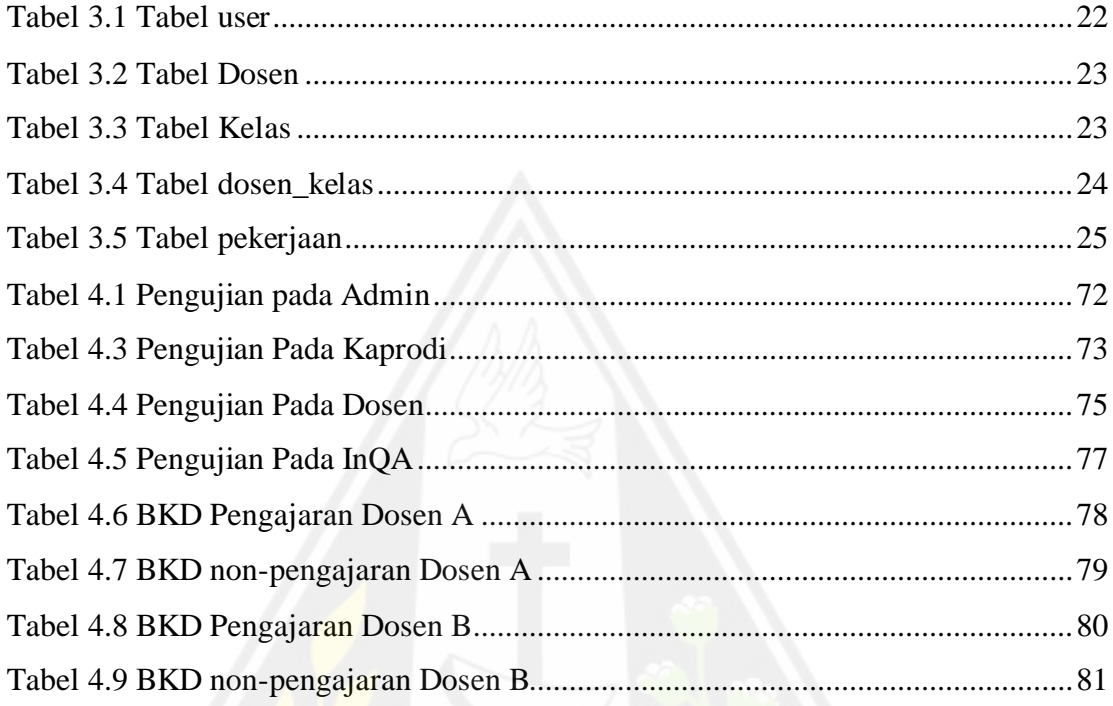

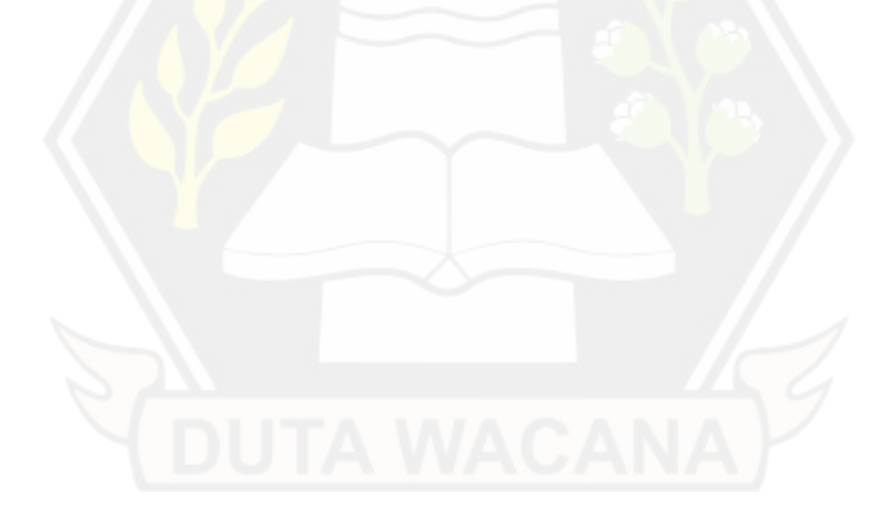

### **BAB I**

## **1. PENDAHULUAN**

## **1.1 Latar Belakang**

Peran dosen dalam mengembangkan mutu institusi memiliki tugas untuk mengajar dan melakukan tugas diluar mengajar. Dengan tugas tersebut dosen memiliki peran untuk meningkatkan mutu mulai dari tingkat program studi sampai ke universitas.

Belum adanya sistem khusus untuk melihat beban kerja dosen di Universitas Kristen Duta Wacana (UKDW) membuat pemangku kepentingan kesusahan dalam melakukan *monitoring* beban kerja setiap dosen. Dosen maupun kaprodi belum bisa melihat langsung kedalam sistem tentang informasi beban kerja mereka dan harus bertanya pada staff TU / Tendik dalam bentuk excel dan dokumen, sehingga memperlambat proses alur informasi beban kerja dosen.

Sistem Informasi Beban Kerja Dosen yang berbentuk *dashboard* ini dapat membantu dosen dalam melakukan *monitoring* dan pengelolaan beban kerja yang ditanggung. Dengan adanya tampilan data yang mudah dibaca dapat membantu kepala program studi dalam memantau beban kerja setiap dosen. Maka dari itu perlu adanya *website* dashboard untuk memvisualisasikan dan membantu pemangku kepentingan dalam mengelola beban kerja dosen. Sehingga diharapkan dapat mempermudah

*monitoring* dan evaluasi beban kerja dosen di dalam Universitas Kristen Duta Wacana secara tepat dan efektif.

### **1.2 Rumusan Masalah**

Belum adanya sistem yang berfungsi untuk mengelola dan menampilkan data laporan beban kerja dosen di Program Studi Sistem Informasi Universitas Kristen Duta Wacana. Pemangku kepentingan juga belum dapat memantau beban kerja dosen dengan mudah.

#### **1.3 Batasan Masalah**

Batasan masalah pada penelitian ini adalah :

a. Studi kasus dilakukan di Universitas Kristen Duta Wacana.

b. Data menggunakan sebagian data BKD dari semester genap.

c. Sistem Berbasis *Web* menggunakan Bahasa pemrograman PHP dengan *framework* Laravel.

### **1.4 Tujuan dan Manfaat Penelitian**

1. Tujuan

Tujuan dari penelitian ini adalah untuk membangun sistem informasi yang membantu Prodi Sistem Informasi Universitas Kristen Duta Wacana dalam *monitoring* dan mengolah data beban kerja dosen dengan baik.

## 2. Manfaat

Manfaat dari penelitian ini adalah, pemangku kepentingan akan lebih mudah dalam mengelola data dan melakukan *monitoring* pada beban kerja dosen.

#### **1.5 Metodologi Penelitian**

Langkah dalam melakukan penelitian adalah sebagai berikut :

a. Pengumpulan dan Analisis Data

Mengumpulkan dan menganalisis data yang diperlukan oleh sistem. Data yang diperlukan seperti data kelas dan pekerjaan dosen yang bisa membantu perancangan basis data, dan perhitungan beban kerja dosen.

b. Desain Aplikasi

Melakukan desain aplikasi *website* sesuai dengan kegunaanya, yaitu untuk mempermudah pemangku kepentingan melakukan pengolahan dan *monitoring* data beban kerja dosen.

#### c. Implementasi dan pengujian

Implementasi dan pengujian dilakukan dengan menggunakan data yang dikumpulkan dan melakukan beberapa pengujian seperti import Excel, ataupun melakukan *input*, *update*, dan *delete* data.

d. Penyelesaian laporan

Penyelesaian laporan dilakukan dengan membuat laporan akhir. Adapun kesimpulan yang didapat bisa menentukan dan menjadi acuan apakah sistem sudah memenuhi tujuan dan dapat mengatasi permasalahan yang terjadi.

### **1.6 Sistematika Penulisan**

Pada penulisan laporan skripsi ini terdapat 5 bab. Pada bab 1 menjelaskan tentang penelitian yang akan dilakukan yang dijelaskan dalam latar belakang penelitian, rumusan masalah, masalah, tujuan dan manfaat penelitian, dan metodologi penelitian. Bab 2 membahas landasan teori yang digunakan dalam penelitian ini yang berisi dasar teori yang didapatkan dari berbagai jurnal.

Bab 3 membahas tentang perancangan sistem yang berisi rancangan sistem yang dibuat yaitu Use Case, diagram aktivitas, antarmuka sistem, Data Flow Diagram, dan ERD. Kemudian pada bab 4 akan membahas tentang hasil implementasi dan pengujian hasil dan blackbox testing sistem yang dibuat. Setelah itu pada bab 5 berisi kesimpulan dan saran yang didapatkan dari penelitian ini.

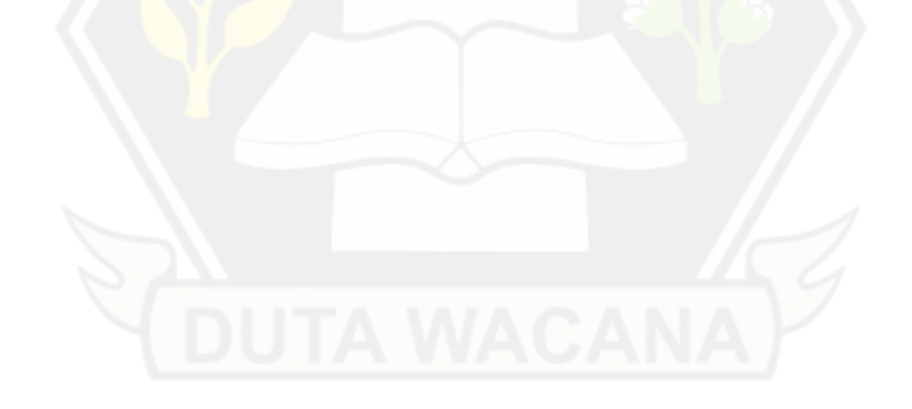

# **BAB 5**

# **5. PENUTUP**

## **5.1 Kesimpulan**

Kesimpulan yang dapat diambil dari sistem yang dibuat untuk visualisasi data BKD adalah sebagai berikut :

- a. Sistem dapat berjalan dengan baik dengan tingkat keberhasilan 100%.
- b. Hasil ketepatan menghitung beban kerja dosen SI sudah sesuai dengan tingkat keberhasilan 100%
- c. Sistem dapat memfasilitasi dosen dengan informasi BKD dan penginputan BKD secara mandiri.

## **5.2 Saran**

Dalam penelitian yang telah dilakukan masih ada hal yang bisa dikembangkan. Hal yang bisa dilakukan adalah dari penggunaan sistem. Sistem dapat dikembangkan untuk seluruh Program Studi di Universitas Kristen Duta Wacana yang memiliki rumus perhitungan BKD yang berbeda-beda. Sehingga sistem dapat memberi nilai lebih pada penampilan data dan administasi BKD.

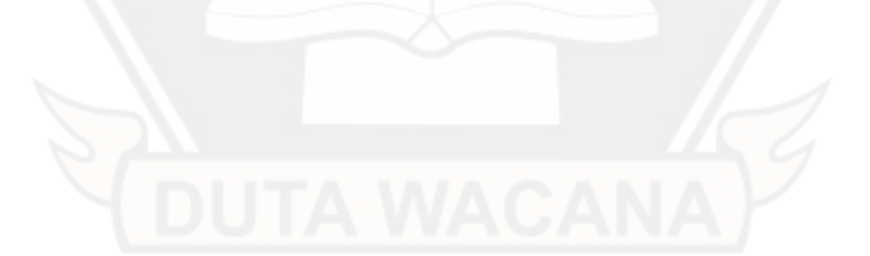

#### **Daftar Pustaka**

- Arifianto, T. (2017). Implementasi Sistem Informasi Beban Kerja Dosen (BKD) di STMIK Yadika Bangil. *Seminar Nasional Sistem Informasi 2017*, 776-787.
- Cholifah, W. N., Yulianingsih, & Sagita, S. M. (2018). Pengujian Black Box Testing Pada Aplikasi Action & Strategy Berbasis Android Dengan Teknologi Phonegap. *Jurnal String, III*(2), 207.
- Hamukti, W., Andrawina, L., & Suwarsono, L. W. (2017). Analisis Beban Kerja Dosen Bidang Pendidikan dan Penunjang Menggunakan Metode Knowledge Conversion 5C-4C. *JISI: JURNAL INTEGRASI SISTEM INDUSTRI, IV*(2), 73-84.
- Hariyanti, E., & Purwanti, E. (2014). Perancangan Sistem Dashboard Untuk Monitoring Indikator Kinerja Universitas. *Seminar Nasional Sistem Informasi Indonesia*, 147-152.
- Ilhamsyah, & Rahmayudha, S. (2017). Perancangan Model Dashboard Untuk Monitoring Evaluasi Mahasiswa. *Jurnal Informatika:Jurnal Pengembangan IT (JPIT), II*(1), 13-17.
- Irwansyah, M. A. (2015). Sistem Informasi Repository Digital Beban Kerja Dosen. *Jurnal Edukasi dan Penelitian Informatika (JEPIN), I*(1), 1.
- Jaya, T. S. (2018). Pengujian Aplikasi dengan Metode Blackbox Testing Boundary Value Analysis (Studi Kasus: Kantor Digital Politeknik Negeri Lampung). *Jurnal Informatika : Jurnal Pengembangan IT (JPIT), III*(2), 46.
- Permana, A. A., Dewi, L. J., & Setemen, K. (2016). Sistem Informasi Beban Kerja Dosen Fakultas Teknik dan Kejuruan UNDIKSHA. *Seminar Nasional Vokasi dan Teknologi (SEMNASVOKTEK)*, 219-224.

Sihombing, W. W., Aryadita, H., & Rusdianto, D. S. (2019). Perancangan Dashboard Untuk Monitoring Dan Evaluasi (Studi Kasus : FILKOM UB). *Jurnal Pengembangan Teknologi Informasi dan Ilmu Komputer, III*(1), 434-441.

Susilo, M., Kurniati, R., & Kasmawi. (2018). RANCANG BANGUN WEBSITE TOKO ONLINE MENGGUNAKAN METODE WATERFALL. *InfoTekJar(Jurnal Naisonal Informatika dan Teknologi Jaringan)*, 98-105.

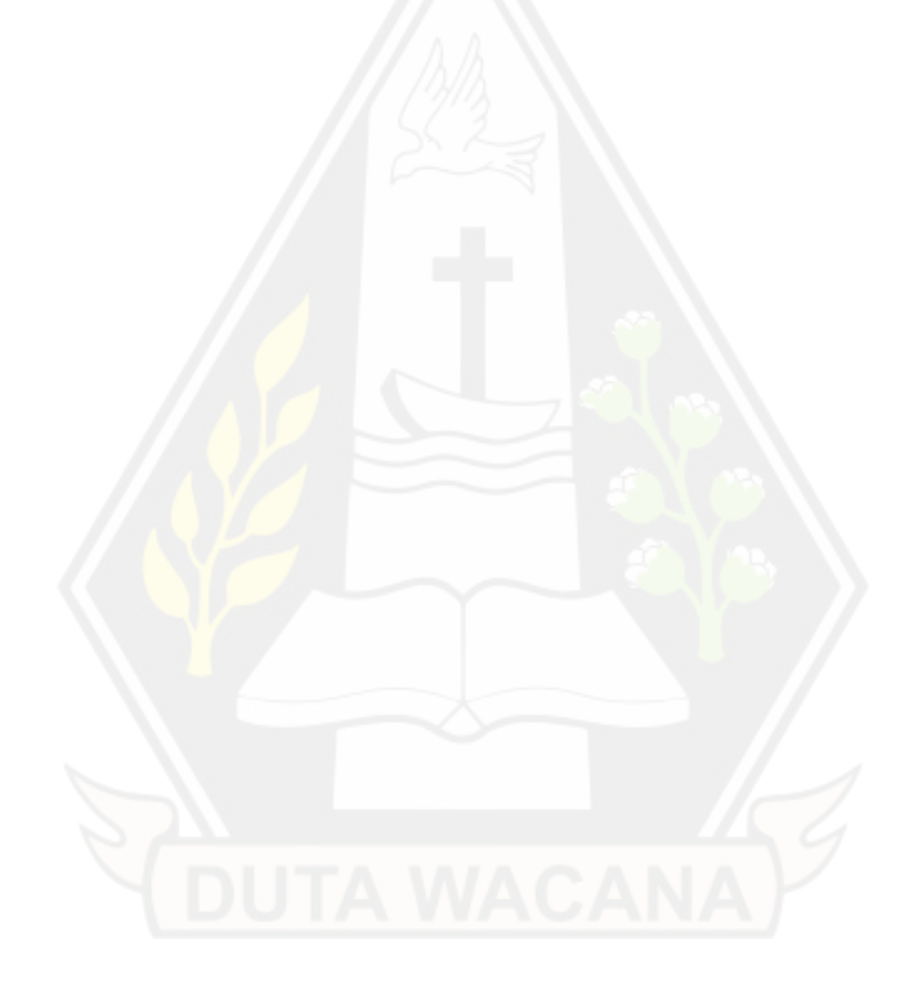